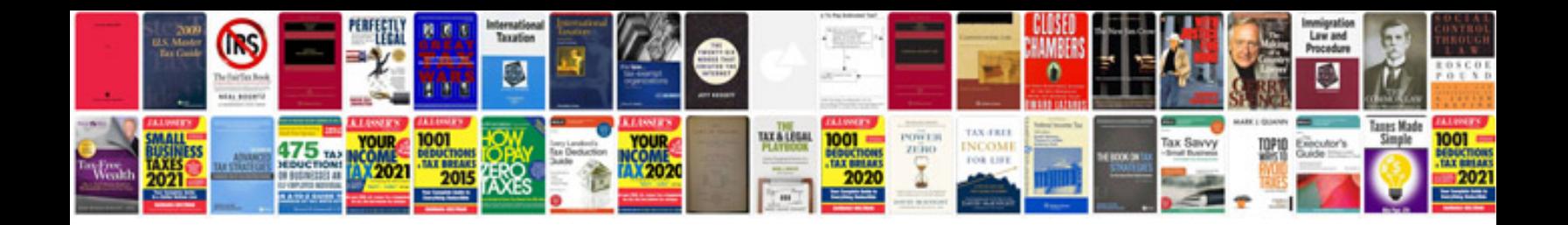

Fb form 2488 1e

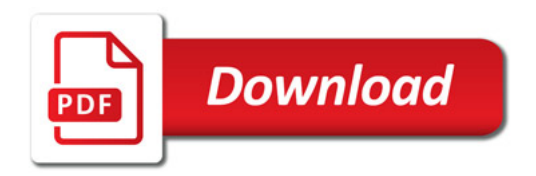

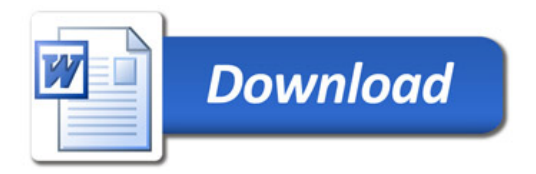